<span id="page-0-0"></span>UNIVERSIDADE CESUMAR – UNICESUMAR PROGRAMA DE PÓS-GRADUAÇÃO EM GESTÃO DE CONHECIMENTO NAS ORGANIZAÇÕES

# TÍTULO DA MINHA DISSERTAÇÃO EM CAIXA ALTA: subtítulo em minúscula e sem pontuação

**Nome Completo**

Maringá 2022

### UNIVERSIDADE CESUMAR – UNICESUMAR PROGRAMA DE PÓS-GRADUAÇÃO EM GESTÃO DE CONHECIMENTO NAS ORGANIZAÇÕES

# TÍTULO DA MINHA DISSERTAÇÃO EM CAIXA ALTA: subtítulo em minúscula e sem pontuação

Dissertação de Mestrado apresentada por Nome Completoao Programa de Pós-Graduação em Gestão do Conhecimento nas Organizações (PPGGCO) da Universidade Cesumar (Unicesumar) como requisito para obtenção do título de Mestre em Gestão do Conhecimento nas Organizações.

Orientador(a): Prof(a). Dr(a). Nome Orientador

Coorientador(a): Prof(a). Dr(a). Nome Co-Orientador

Maringá 2022

# Agradecimentos

<span id="page-4-0"></span>Digite aqui o seu agradecimento.

Coloque como achar melhor. O agradecimento a quem quiser. Pode ser mais informal.

# Sumário

<span id="page-6-0"></span>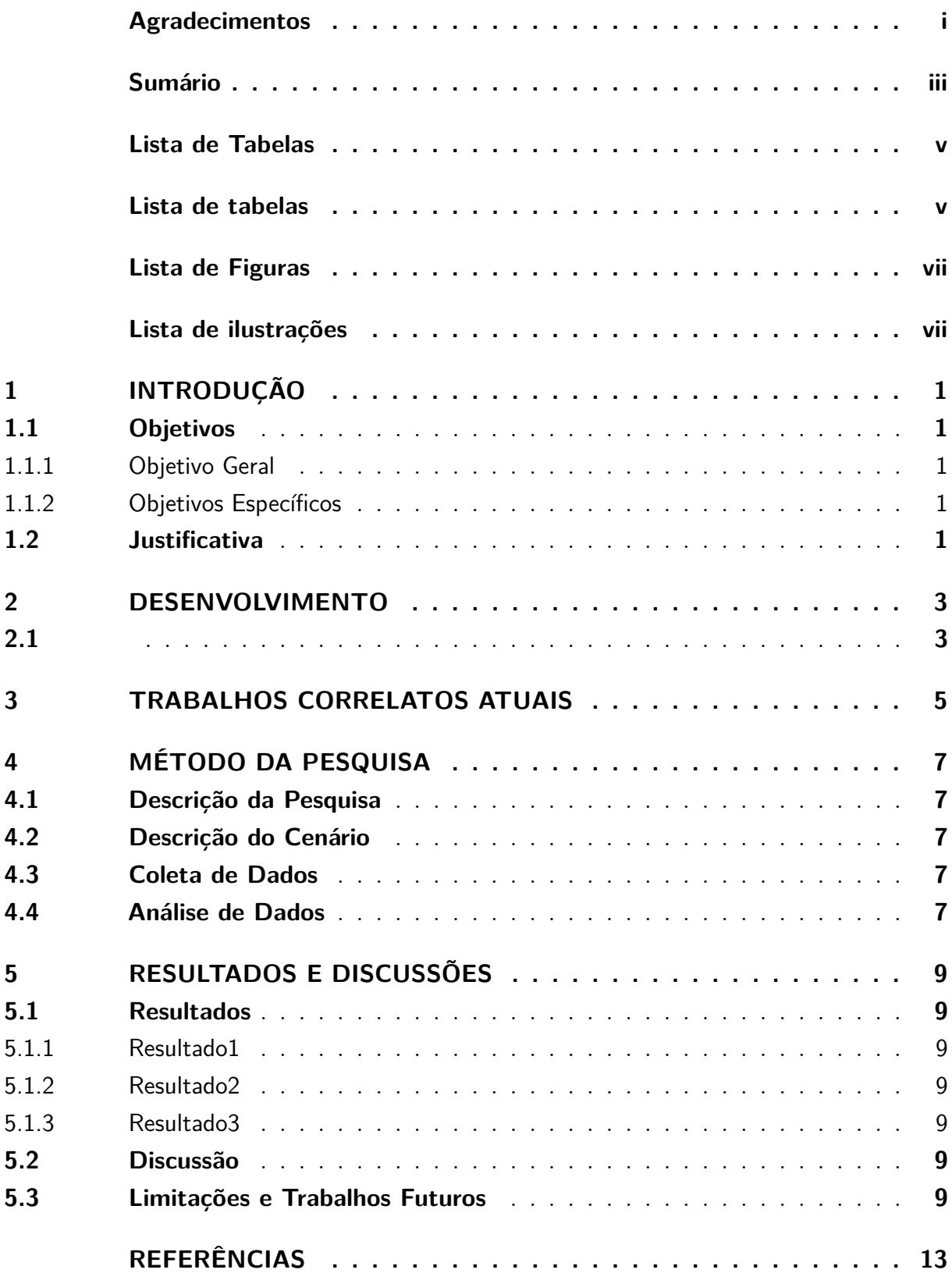

## Lista de tabelas

<span id="page-8-0"></span>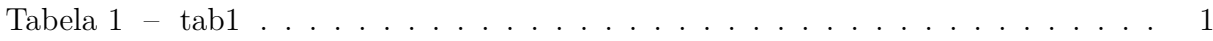

# Lista de ilustrações

<span id="page-10-0"></span>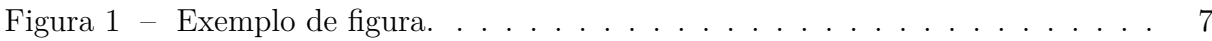

### <span id="page-12-0"></span>1 Introdução

Escreva aqui a sua introdução. Faça tudo corretamente.

ESTE É UM TESTE DO LATEX [\(JARRAR; MEERSMAN, 2002\)](#page-24-1). Duas linhas significa novo parágrafo.

#### <span id="page-12-1"></span>1.1 Objetivos

Escreva o que o leitor verá nesta seção. Nunca deixe uma seção em branco [\(AGHDAM](#page-24-2) [et al., 2021\)](#page-24-2).

#### <span id="page-12-2"></span>1.1.1 Objetivo Geral

O Objetivo geral desta pesquisa é ... escreva o objetivo geral da sua dissertação.

#### <span id="page-12-3"></span>1.1.2 Objetivos Específicos

Para se alcançar o objetivo geral deste trabalho são necessários efetuar os seguintes objetivos específicos:

- 1. Coloque o objetivo específico 1.
- 2. Coloque o objetivo específico 2.
- 3. Coloque o objetivo específico 3.
- 4. Coloque o objetivo específico 4.
- 5. E assim por diante. Considere colocar no máximo 5 objetivos específicos.

Referência da tabela no texto, Tabela [1.](#page-12-5) Escreva a justificativa do seu trabalho

### <span id="page-12-4"></span>1.2 Justificativa

Escreva a justificativa do seu trabalho.

Tabela 1 – tab1

<span id="page-12-5"></span>MMNDM DSMA.,D

# <span id="page-14-0"></span>2 Desenvolvimento

Coloque o título do capítulo conforme o tema que você trabalhará. Comece do tema mais geral para depois ir para um tema mais específico.

<span id="page-14-1"></span>2.1

## <span id="page-16-0"></span>3 Trabalhos Correlatos Atuais

Faça uma discussão de trabalhos correlatos atuais que contribuem para a sua dissertação. Pesquisas correlatas são importantes para demonstrar o estado da arte e reforçar a importância da sua pesquisa (contribuição) para a área.

### <span id="page-18-0"></span>4 Método da Pesquisa

Descreva brevemente o que o leitor encontrará nesta seção.

#### <span id="page-18-1"></span>4.1 Descrição da Pesquisa

Primeiro descreva qual o tipo de pesquisa você está realizando, você pode seguir o exemplo da figura abaixo e fazer um quadro, como a [1](#page-18-5) o quadro xxx. para esclarecer o seu método.

Em seguida descreva todo o seu método de pesquisa e o coloque em um *roadmap*, um roteiro que mostra todo o percurso. Você pode dividir em subseções, caso seja necessário.

#### <span id="page-18-2"></span>4.2 Descrição do Cenário

Descreva aqui o cenário de onde a sua dissertação se enquadra.

### <span id="page-18-3"></span>4.3 Coleta de Dados

.

Descreva aqui onde, quando e como os dados foram coletados. Coloque o período e todas as informações necessárias sobre os dados.

### <span id="page-18-4"></span>4.4 Análise de Dados

<span id="page-18-5"></span>Descreva com detalhes como os seus dados foram analisados. se for o caso subdivida em outras subseções que reflitam as etapas das análises.

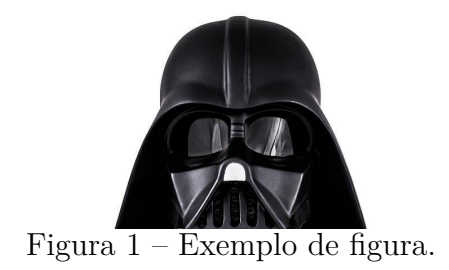

### <span id="page-20-0"></span>5 Resultados e Discussões

Neste capítulo você deve apresentar os seus resultados e suas disucussões com base nos seus achados da pesquisa e na literatura. Divida o capítulo em seções.

### <span id="page-20-1"></span>5.1 Resultados

Apresente aqui cada resultado alcançado de forma estruturada para que o leitor entenda o que você alcançou com o seu trabalho.

#### <span id="page-20-2"></span>5.1.1 Resultado1

Classifique cada um dos resultados, se for o caso, e os coloque em subseções.

#### <span id="page-20-3"></span>5.1.2 Resultado2

Outra subseção de resultados.

#### <span id="page-20-4"></span>5.1.3 Resultado3

Mais uma subseção de resultados.

#### <span id="page-20-5"></span>5.2 Discussão

Apresente cada discussão nesta seção, você pode fazer uma discussão geral e depois subdividí-la por resultado. Lemnbre-se de apontar cada resultado com um ou mais autores do Capítulo [3.](#page-16-0)

### <span id="page-20-6"></span>5.3 Limitações e Trabalhos Futuros

Finalize apresentando as limitações do trabalho realizado e facilite o leitor a encontrar caminhos para trabalhos futuros explorando as lacunas existentes.

## Considerações Finais

Escreva aqui as suas considerações finais da dissertação. Pense em um triângulo. Resgate o seu objetivo geral e seus resultados.

Ressalte a sua contribuição para a área acad emica e, caso seja necessário, para o mercado.

Por fim, esreva sobre perspectivas futuras e termine com um estado da arte geral da área.

### Referências

<span id="page-24-2"></span><span id="page-24-0"></span>AGHDAM, M. Y. et al. Ontology generation for flight safety messages in air traffic management. *Journal of Big Data*, v. 8, n. 1, 2021. Cited By 0. Disponível em:  $\langle \text{https://www.scopy.com/inward/record.uri?eid=2-s2.0-85104841959&\ndoi=10.1186\%$ [2fs40537-021-00449-3&partnerID=40&md5=8a44e98aec656c5caa8e7893a80c5cc5>.](https://www.scopus.com/inward/record.uri?eid=2-s2.0-85104841959&doi=10.1186%2fs40537-021-00449-3&partnerID=40&md5=8a44e98aec656c5caa8e7893a80c5cc5) [1](#page-0-0)

<span id="page-24-1"></span>JARRAR, M.; MEERSMAN, R. Formal ontology engineering in the dogma approach. *Lecture Notes in Computer Science (including subseries Lecture Notes in Artificial Intelligence and Lecture Notes in Bioinformatics)*, v. 2519 LNCS, p. 1238–1254, 2002. Cited By 79. Disponível em: [<https://www.scopus.com/inward/record.uri?](https://www.scopus.com/inward/record.uri?eid=2-s2.0-84867309745&doi=10.1007%2f3-540-36124-3_78&partnerID=40&md5=b9d53e51a89e07d8aa69e7c3af08aef7) [eid=2-s2.0-84867309745&doi=10.1007%2f3-540-36124-3\\_78&partnerID=40&md5=](https://www.scopus.com/inward/record.uri?eid=2-s2.0-84867309745&doi=10.1007%2f3-540-36124-3_78&partnerID=40&md5=b9d53e51a89e07d8aa69e7c3af08aef7) [b9d53e51a89e07d8aa69e7c3af08aef7>.](https://www.scopus.com/inward/record.uri?eid=2-s2.0-84867309745&doi=10.1007%2f3-540-36124-3_78&partnerID=40&md5=b9d53e51a89e07d8aa69e7c3af08aef7) [1](#page-0-0)